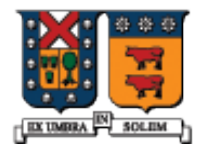

UNIVERSIDAD TECNICA FEDERICO SANTA MARIA

# Funciones y Clases Amigas (Friend) Miembros Estáticos (Static)

Agustín J. González ELO329

### Funciones y Clases Friend

- El calificador **friend** se aplica a funciones globales y clases para otorgar acceso a miembros privados y protegidos de una clase.
- La función función global friend tendrá acceso a los miembros como si fuera un método de la clase.
- Una clase Friend B es aquella cuyos métodos tiene acceso a los miembros privados y protegidos de otra clase A que la ha declarado friend.

```
class Course {
public:
   friend bool ValidateCourseData(const Course &C);
private: 
                    Función global No exclusiva de la clase!! Solo 
                    prototipo, su definición no pertenece a la clase
```

```
 int nCredits;
```

```
//...
};
```
# ValidateCourseData()

- **El calificador friend no aparece en la** implementación de la función global.
- Notar el acceso a miembros privados (ncredits) de la clase

```
bool ValidateCourseData(const Course & C)
{
   if( C.nCredits < 1 || C.nCredits > 5 )
     return false;
   }
   return true;
}
```
# Funciones Friend, otro ejemplo

class Complex { public:

```
 Complex( float re, float im );
```
friend Complex operator+ (Complex first, Complex second);

```
private:
```

```
float real, imag;
```

```
};
```
Complex operator+( Complex first, Complex second ) // implementación { return Complex( first.real + second.real, first.imag + second.imag ); }

En este Ejemplo, la función operator+ tiene acceso a los miembros privados de Complex. En este caso pude definirse como un método.

Sólo prototipo

### Clases Friend

```
// Example of a friend class
class YourClass
{
friend class YourOtherClass; // Declare a friend class
private:
    int topSecret;
};
class YourOtherClass
{
public:
    void change( YourClass & yc );
};
void YourOtherClass::change( YourClass & yc )
{
    yc.topSecret++; // Puede acceder datos privados
}
                                         Una clase amiga (friend) es una 
                                        clase cuyas funciones miembros son 
                                         como funciones miembros de la 
                                        clase que la hace amiga. Sus 
                                        funciones miembros tienen acceso a 
                                        los miembros privados y protegidos 
                                        de la otra clase.
```
## Clases Friend (cont.)

- La "Amistad" no es mutua a menos que explícitamente sea especificada. En el ejemplo previo, los miembros función de YourClass no pueden acceder a miembros privados de YourOtherClass.
- La "Amistad" no se hereda; esto es, clases derivadas de YourOtherClass no pueden acceder a miembros privados de YourClass. Tampoco es transitiva; esto es clases que son "friends" de YourOtherClass no pueden acceder a miembros privados de YourClass.
- Es importante en sobre carga del operador << y >>, pues en este caso no podemos agregar sobrecargas a clases estándares. Ver ejemplo CVectorFriend

# **Static:** Miembros Estáticos

#### **No hay gran diferencia con Java**

- Estas variables tienen existencia desde que el programa se inicia hasta que termina.
- Datos Miembros estáticos
	- Una instancia de la variable es compartida por todas las instancias de la clase. Todos los objetos de esa clase comparten el mismo valor del miembro estático
- **Exerciones miembro Estáticas** 
	- Estas funciones pueden ser invocadas sobre la clase, no solo sobre una instancia en particular.
	- La función sólo puede acceder miembros estáticos de la clase
- Es posible pensar en miembros estáticos como atributos de la clase y no de objetos.

### Declaración de Datos Estáticos

La palabra clave static debe ser usada.

```
class Student {
//...
private:
   static int m_snCount; //instance m_snCount
};
```
## Creación de un contador de instancias

- **La inicialización del dato estático no se efectúa** en el constructor pues existe previo a la creación de cualquier objeto.
- Un miembro estático puede contar el número de instancias de una clase.

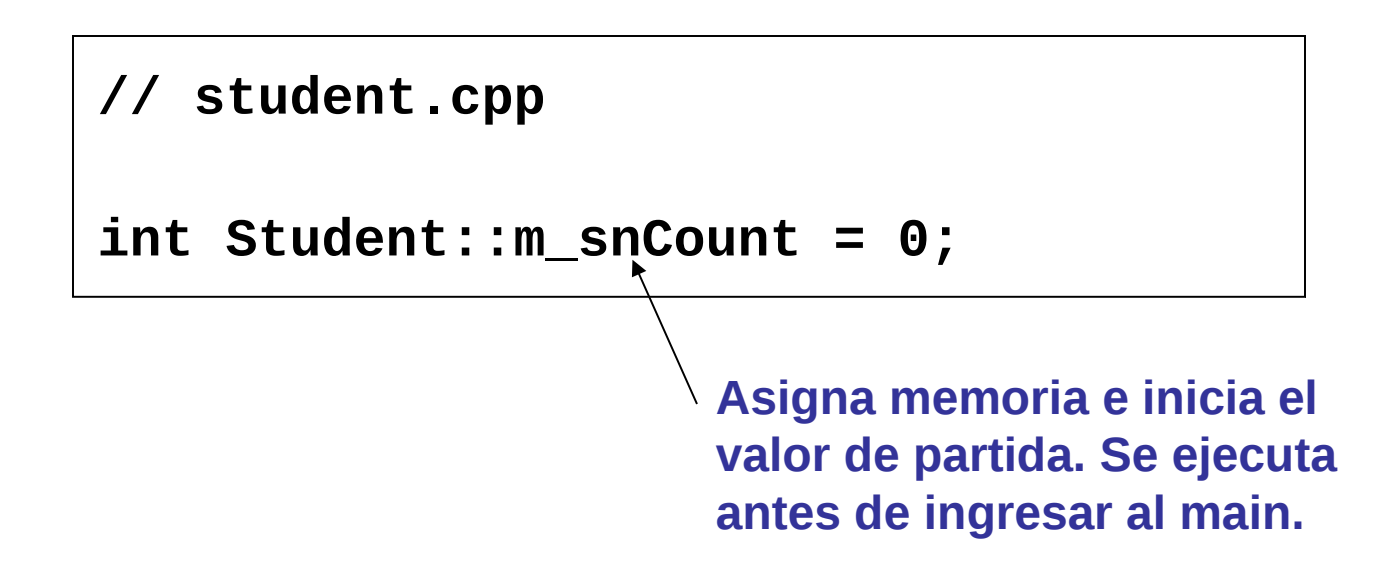

## Creación de un Contador de Instancias

 Usamos el constructor y destructor para incrementar y decrementar el contador:

```
Student::Student()
{
   m_snCount++;
}
Student::~Student()
{
   m_snCount--;
}
```
## Miembros de Función Estáticos

**Usamos miembros de función estáticos para** permitir el acceso público a miembros de datos estáticos.

```
class Student {
public:
   static int get_InstanceCount();
private:
   static int m_snCount; // instance count
};
```
### Llamando a Funciones Estáticas

 Usamos ya sea el nombre de la case o una instancia de la clase para acceder al método:

```
cout << Student::get_InstanceCount(); // 0
Student S1;
Student S2;
cout << Student::get_InstanceCount(); // 2
cout << S1.get_InstanceCount(); // 2
```